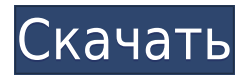

Описание: Предназначено для тех, кто имеет опыт черчения или хочет использовать системы автоматизированного проектирования (САПР) для улучшения своих навыков. Студенты познакомятся с различными методами и приложениями для создания рисунков и презентаций, которые подходят для трехмерной работы. Применимо к архитектуре, инженерии, дизайну интерьера и другим подобным дисциплинам. Средняя зарплата: \$52,143 -\$125,136

Годовая средняя провинциальная заработная плата (ВС): \$75,207 Образование: Степень бакалавра аккредитованной школы архитектуры. Описание работы: Архитектор проекта — старший член команды, ответственный за общую разработку и реализацию конкретного архитектурного проекта. Как руководитель группы, они отвечают за своевременное и прибыльное завершение проекта. Управляйте пространственными отношениями между объектами, просматривайте 3Dрабочее пространство, определяйте и изменяйте виды, выполняйте анализ размеров и выполняйте другие геометрические функции в AutoCAD. Этот курс объясняет, как использовать инструменты и команды для создания 2Dчертежей для архитектуры, дизайна интерьера, проектирования и управления строительством. Он также учит принципам программного обеспечения для автоматизированного проектирования (САПР). Студенты, которые пройдут этот курс, поймут общие принципы технического рисования и узнают, как создавать 2D-чертежи для архитектуры, дизайна интерьера, проектирования и управления строительством. (1 лекция, 3 лабораторных часа) SUNY GEN ED -n/a; NCC GEN ED -n/a Предлагается: осень, весна, лето Описание: На этом семинаре будет показано, как использовать расширенные возможности программного обеспечения и его подключаемые модули для автоматизации задач черчения. Участники узнают, как настраивать отдельные элементы рисования в программе и как использовать все возможности интегрированной среды рисования. Этот курс предназначен для обеспечения основы для будущих классов архитектурного

проектировщика, дизайнера дизайна интерьера и инженера-проектировщика.

## Скачать Autodesk AutoCAD Кейген x32/64 { { ??????н?? } } 2022

Это одна из самых популярных бесплатных программ САПР, и с более чем 10 миллионами пользователей она помогла тысячам пользователей создавать модели и предлагать свои проекты публике. Благодаря мощному набору функций любой может легко создавать 3D-модели и чертежи. Благодаря таким функциям, как твердотельное моделирование, 2D/3D-проектирование САD и визуализация, AutoCAD действительно превосходит как 2D-, так и 3Dдизайн и предлагает множество бесплатных учебных пособий, которые помогут вам изучить программное обеспечение. Autodesk, производитель программного обеспечения САПР, выпустил версию 3. Это программное обеспечение используется для создания 3D-моделей путем создания линий, кругов и объектов. Одной из замечательных особенностей этого программного обеспечения САПР является то, что оно очень простое в использовании. Программное обеспечение имеет простую кривую обучения. Если вы ищете CAD-систему, в которой можно создавать 3D-модели и чертежи, напоминающие реальный мир, то вам нужно попробовать это программное обеспечение. Фактически, вы можете легко создавать чертежи, модели, поверхности и даже 3D-изображения в бесплатной программе Autodesk Sketchbook Express. Эту мощную программу стоит попробовать. Лучшее в IntelliCAD то, что он позволяет мне полностью настроить творческий процесс планирования, от первого момента до того, как я рисую. Создавая полный план, я также могу дать небольшую деталь, например, представление о пропорциях, до тысячи линий. Конечно, это не самые частые действия, но они придают замыслу невероятное единообразие. Я знаю, что на первый взгляд это кажется смелым заявлением, но это правда. Вам нужен только один экземпляр. Программа на самом деле не такая сложная. У каждой новой версии AutoCAD есть веб-сайт, на котором представлены пошаговые руководства. В разделе поддержки также есть подробные советы о том, как максимально эффективно использовать вашу версию. Все, что вам нужно, это простой пакет для рисования и компьютер с подключением к Интернету. 1328bc6316

## **Autodesk AutoCAD С ключом продукта Код активации WIN & MAC 2022**

Если у вас нет средств на очное обучение, вы все равно можете найти онлайн-курсы по AutoCAD. На YouTube есть множество ресурсов, которые научат вас использовать AutoCAD, но они не покажут вам, как развить свои навыки и опыт. Как упоминалось ранее, YouTube может быть ценным учебным ресурсом, но для изучения AutoCAD я бы рекомендовал пройти формальное обучение. Конечно, вам нужно потратить много времени, чтобы научиться использовать программное обеспечение САПР. Нет короткого пути к успеху и обучению использованию САПР. Это потребует терпения и практики, и это займет время. Практика, практика, практика. Нет короткого пути к успеху! Вы не можете научиться использовать AutoCAD, просто изучая каждую команду по отдельности. Существует слишком много инструментов, чтобы понять все сразу. Гораздо лучший метод — изучить основы, необходимые для начала работы над небольшим проектом, и сразу же применить на практике то, что вы узнали. Постепенно изучая дополнительные инструменты и команды, вы сможете применять полученные знания в своем проекте. Таким образом, вы поймете *Почему* используется определенная команда, а не просто *как*. В долгосрочной перспективе изучение AutoCAD поможет каждому начать свою карьеру, освоить отраслевые навыки и начать формировать карьерные связи. Однако, прежде чем вы сможете по-настоящему научиться использовать AutoCAD, вам сначала нужно выяснить, подходит ли он вам. Первым шагом в изучении AutoCAD является понимание основ работы с САПР и принципов его работы. Существует множество базовых статей о том, как работать с САПР, которые вы можете прочитать или посмотреть. Узнайте о таких вещах, как размеры и сечения, о различных типах чертежей и о треугольниках, дугах и сплайнах. Это основные инструменты, которые имеют решающее значение для создания любого дизайна, даже если вы не создаете что-то, что должно быть на 100% точным.

откуда скачать автокад скачать автокад 2021 пробную версию скачать автокад вьювер блоки скачать автокад скачать в автокад скачать лестницу в автокаде скачать стройгенплан в автокаде скачать автокад цивил скачать автокад архитектурный скачать автокад активированный

AutoCAD является мощным и доступным практически для всех. Мы все хотим использовать автоматизированное проектирование для создания наших собственных проектов и продуктов, и это делает AutoCAD желательным инструментом. Кроме того, AutoCAD является стандартом в индустрии автоматизированного проектирования. Таким образом, многие тысячи людей уже знают AutoCAD. Если у вас есть воля, решительность и решительность, изучение AutoCAD может быть для вас легким. Вот почему вам следует искать учебные курсы AutoCAD, чтобы убедиться, что вы полностью понимаете нюансы программного обеспечения. Не забывайте практиковаться в использовании AutoCAD во время обучения, чтобы максимизировать свой учебный опыт. AutoCAD — это известная и популярная в отрасли программа САПР, которая существует уже более двадцати лет. Несмотря на то, что изучение AutoCAD занимает относительно много времени, отдача будет высокой, как только вы закончите свой проект. Autocad предлагает вам множество способов отображения вашей работы. Вы также можете добавить 3D к своим рисункам. Способность создавать 3D требует много времени и практики, прежде чем вы освоите ее идеально. Изучите все это в Autocad или идите домой. AutoCAD позволяет создавать технические чертежи, которые архитекторы, инженеры и проектировщики могут использовать для изготовления всего, от письменных столов до чертежей. Создание сложного рисунка может быть очень трудоемким и болезненным процессом. Поэтому, если вы хотите создавать профессиональные чертежи с помощью AutoCAD, лучше всего начать его изучение. Не существует одноразового решения для обучения. Как новичок, вам нужно будет использовать некоторые экспериментальные методы, чтобы нарисовать то, что вам нужно, самостоятельно. Вы можете научиться использовать программное обеспечение AutoCAD, изучая учебные пособия в Интернете. Однако эти онлайн-уроки могут не научить вас всем нюансам программного обеспечения. Важно посетить структурированное видеоруководство или учебный курс по AutoCAD, чтобы полностью понять его возможности.

Если вы хотите узнать об этом программном обеспечении, вы попали на нужную страницу. Для начинающих руководство по основам AutoCAD описывает, как использовать программное обеспечение, включая командные строки, чертежи, слои и управление проектами. При использовании AutoCAD вы можете использовать различные методы для создания 3D-моделей и 2Dчертежей. Легко учиться и использовать AutoCAD, пока вы практикуетесь во время обучения. Сохраните копию оригинальной модели и чертежей, если хотите быстро научиться пользоваться программой. Продолжайте обращаться за помощью к друзьям и коллегам. Практика делает

совершенным! Изучение того, как использовать программное обеспечение AutoCAD, является сложной задачей, но есть кривая обучения, и нет смысла мешать вам изучать программное обеспечение. По мере продвижения в программе обучения AutoCAD вы увидите, что интерфейс и набор инструментов программного обеспечения имеют множество функций. Чтобы полностью разобраться в его тонкостях, может потребоваться некоторое время. Если вы все еще застряли, не стесняйтесь обратиться за помощью к своему поставщику услуг по обучению. Пользователи среднего и продвинутого уровня обнаружат, что оба продукта имеют схожие пользовательские интерфейсы. В последних версиях появилось много новых команд и техник. Более опытные пользователи лучше подготовлены к изменениям, поскольку они научились использовать основные команды и приемы из более ранних версий AutoCAD. Из-за сложности AutoCAD и проблем, упомянутых выше, чрезвычайно важно заранее хорошо разбираться в CAD. Вы не должны сразу начинать без правильного понимания того, что влечет за собой CAD и как он работает. Нет ничего постыдного в том, чтобы получить дополнительную техническую и техническую подготовку перед изучением САПР. Изучив все, что вам нужно знать о конкретной программе, вы сможете легко найти все необходимые инструменты и информацию. Новые пользователи могут столкнуться с некоторыми трудностями и не понимать, как решать проблемы. У них есть склонность хотеть пойти на форум или позвонить эксперту Autocad.У них слишком много вариантов для изучения. Хотя опытные пользователи так многому научились за последние 20 лет, они также знают, что новые изменения вызовут проблемы. Если новый пользователь просто пытается получить результаты, он может подумать, что ему нужно изучить все, чтобы получить результаты.

[https://techplanet.today/post/autodesk-autocad-descargar-codigo-de-registro-gratuito-for-pc-x3264-2](https://techplanet.today/post/autodesk-autocad-descargar-codigo-de-registro-gratuito-for-pc-x3264-2023-en-espanol) [023-en-espanol](https://techplanet.today/post/autodesk-autocad-descargar-codigo-de-registro-gratuito-for-pc-x3264-2023-en-espanol)

**8. Нужно ли мне иметь какие-либо инструменты или программное обеспечение, прежде чем начать работу с AutoCAD?** Потребуется ли мне новая установка AutoCAD? Нужен ли мне пакет 3D? Или мне подойдет версия AutoCAD Express? Нужен ли мне планшет с 3D-графикой? Я пока пользуюсь мышкой. **9. В чем разница между AutoCAD 2016 и AutoCAD LT 2016?** Много ли изменений? Я собираюсь приобрести AutoCAD LT 2016, но есть ли между ними большая разница? Одна вещь, которая действительно отличается, — это функция перелистывания страниц, без которой я не знаю, что бы я делал! Если вы не планируете заранее, САПР может вас разочаровать. Вы никогда не достигнете своих целей, если не знаете, в чем

они заключаются. Вам нужно решить, что изучать в первую очередь. Некоторые студенты используют бумагу, но это не так эффективно, как программа дизайна. Многим людям легче изучать САПР с помощью компьютера, особенно потому, что это мгновенная обратная связь о вашей работе. Программное обеспечение AutoCAD также поллерживает основные операции ввода и вывода, включая форматирование, преобразование, применение для текста и возможность импорта и экспорта файлов данных. AutoCAD предлагает более сотни настраиваемых окон, в которых информация организована в виде отдельных представлений. Программы САПР могут сбивать с толку. Рисование простых фигур, таких как прямоугольники, круги и параллелограммы, может быть легкой частью, но САПР — это нечто большее. Изучите несколько команд рисования, и вы сможете создавать свои собственные модели. Если вы ищете определенный инструмент для рисования, неплохо составить список того, чему вы хотите научиться. Затем вы можете настроить свою программу для использования функций, которые вы хотите попрактиковать в первую очередь. Не очень сложно, но вы действительно должны иметь хорошее представление о том, что вы хотите делать, когда начинаете. Потребуется некоторое время, чтобы освоиться с ним, но вы не можете просто использовать его, не изучив сначала что-то о нем.

https://cambodiaonlinemarket.com/wp-content/uploads/2022/12/Autodesk-AutoCAD-2022.pdf http://lamu360.com/2022/12/16/autocad-24-2-с-ключом-продукта-windows-x64-2022/ https://starseamgmt.com/wp-content/uploads/2022/12/Autocad-2020-Crack-UPDATED.pdf https://beliketheheadland.com/wp-content/uploads/2022/12/UPD.pdf https://www.mqbappraisals.com/5213990ed227e8ee0affff151e40ac9a12620334b7c76720a51cdbe8d 1291f13postname5213990ed227e8ee0affff151e40ac9a12620334b7c76720a51cdbe8d1291f13/ https://fairdalerealty.com/скачать-штриховки-для-автокада-дерев/ https://mybigpharmacy.com/wp-content/uploads/2022/12/AutoCAD-2022.pdf https://luxurygamingllc.com/скачать-autocad-для-mac-os-best/ https://bali.live/wp-content/uploads/2022/12/freack.pdf http://sortonslacaisseducarbone.org/?p=1599 http://persemediagroup.com/autodesk-autocad-скачать-с-лицензионным-кодом-с-лиц/ https://roofingbizuniversity.com/wp-content/uploads/2022/12/Autocad-2013-64-Bit-LINK.pdf https://www.top1imports.com/2022/12/17/xforce-keygen-autocad-2018-64-bit-ckayarb-extra-quality/ https://lgbtunleashed.com/2022/12/16/скачать-автокад-на-виндовс-10-бесплатно/ https://xn--80aaqyardii6h.xn--p1ai/wp-content/uploads/2022/12/dasber.pdf https://startupsnthecity.com/wp-content/uploads/2022/12/relajana.pdf https://rbtechfs.com/wp-content/uploads/2022/12/Autodesk AutoCAD.pdf https://vendsmartclub.com/wp-content/uploads/2022/12/Autocad 2014 Mac TOP.pdf https://dorisclothing.com/скачать-бесплатно-autocad-24-1-с-кодом-активаци/ http://orbeeari.com/?p=176020

Я разговариваю с моей двенадцатилетней дочерью, и она только начала

изучать InDesign. А я только учусь пользоваться SketchUp. Изучить AutoCAD не так уж и сложно. Если вы этого не боитесь, то вы можете это сделать. Как и с любым другим программным обеспечением, если вы научитесь использовать их в первый раз, вы научитесь быстрее, чем с другими приложениями для дизайна. Помните, AutoCAD — это программный пакет, который используется для всего процесса, а не только для проектирования. AutoCAD — это программное обеспечение, которое может помочь практически любому научиться его использовать. Существует множество ресурсов для начинающих, которые доступны по цене и могут быть использованы для начала обучения. Некоторые люди предпочитают традиционные настройки в классе обучению с помощью видеоуроков, но выбор полностью за вами. Прежде всего, делайте все возможное, чтобы подтолкнуть свой ум и работать до предела. Если AutoCAD настолько сложен для понимания или использования, купите себе копию официального *Руководство пользователя*, найдите время, чтобы поиграть с ним, а также посетите форумы, сообщества и онлайн-ресурсы. Вы значительно облегчите себе понимание AutoCAD и сможете использовать его для создания более сложных проектов. Вам будет очень полезно изучить и попрактиковаться в использовании рабочего пространства AutoCAD, прежде чем переходить к среде моделирования, такой как Inventor, Revit или SketchUp. Это поможет вам научиться лучше использовать инструменты и меньше волноваться, когда вы впервые начнете работать в среде моделирования. После того, как вы научились использовать AutoCAD, вам необходимо ознакомиться с рядом сочетаний клавиш. Ярлыки AutoCAD сильно отличаются от ярлыков других программ. Кроме того, вам необходимо понимать символы и функции, которые вы можете вставлять в чертежи. Можно выучить множество сочетаний клавиш AutoCAD, если просто нажимать функциональные клавиши и клавиши со стрелками. Вы должны быть знакомы со следующими опциями:

- Автокад Формулы
- Автокад Свойства
- AutoCAD дополнительные свойства
- Шаг
- Использовать измерение
- Вставить/удалить
- Выбор
- Щелчок